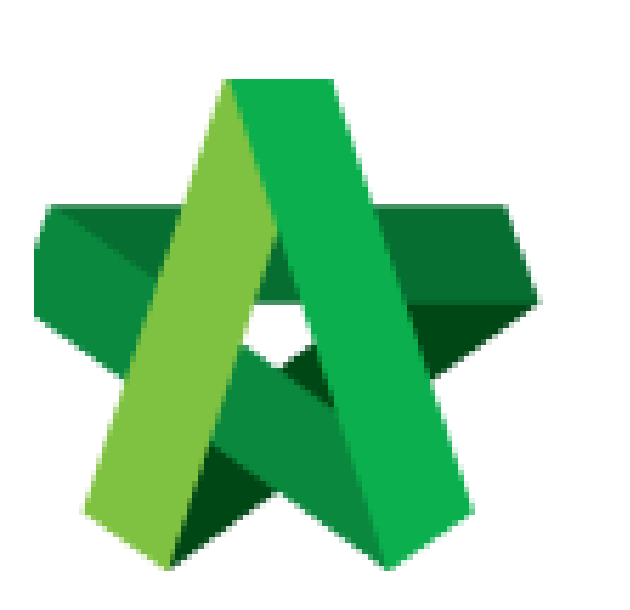

## Verify Submission

Powered by:

# **WPCK**

### **GLOBAL PCK SOLUTIONS SDN BHD** (973124-T)

3-2 Jalan SU 1E, Persiaran Sering Ukay 1 Sering Ukay, 68000 Ampang, Selangor, Malaysia Tel :+603-41623698 Fax :+603-41622698 Email: info@pck.com.my Website: www.BuildSpace.my

**(BuildSpace Version 3.4) Last updated: 20/05/2021**

#### Processor Verify Vendor's Submission

1. Login to BuildSpace

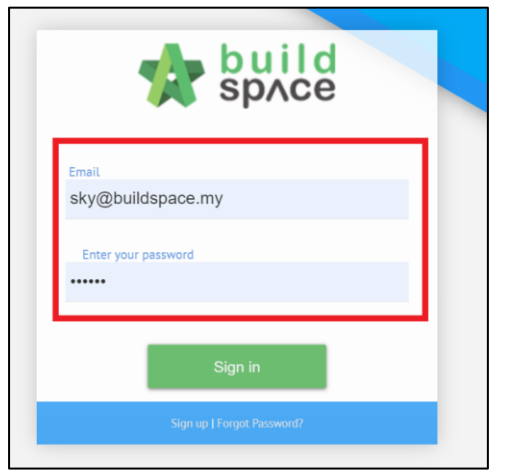

- 2. Click "Vendor Management"
- 3. Click "Approval"
- 4. Click "Reg. and Pre-Q"

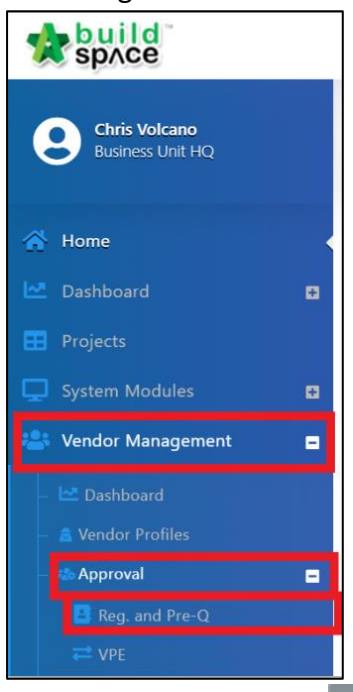

5. Filter Company and click  $\rightarrow$ 

Г

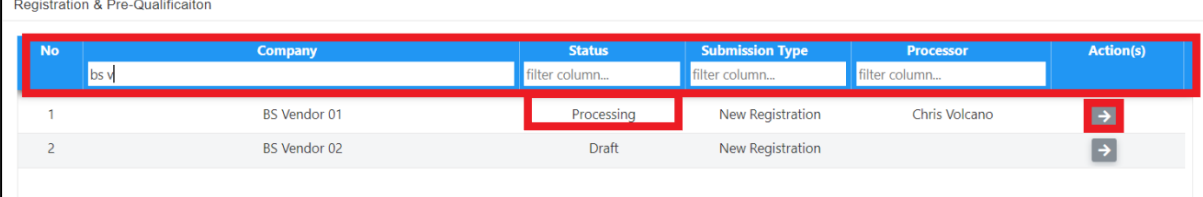

#### 6. Select Description and Click "Action(s)"

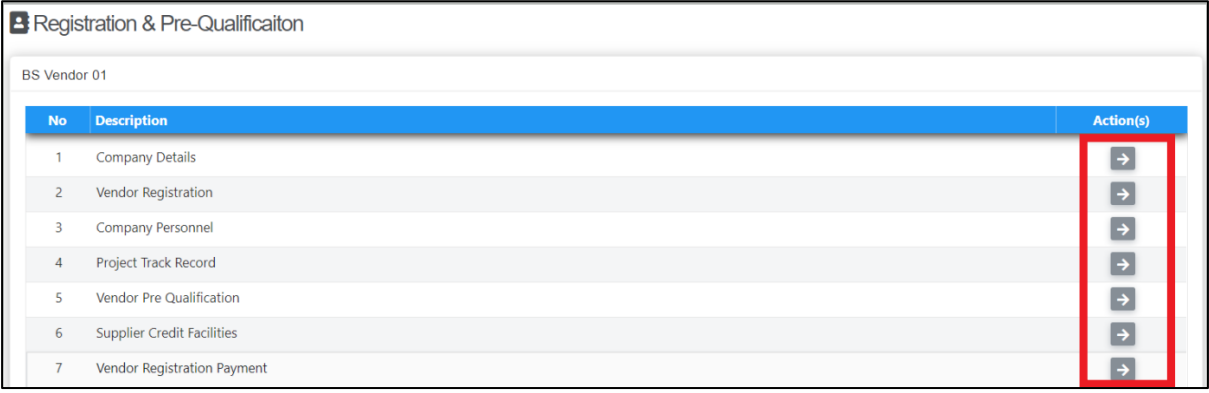

- *Processor to verify all submission by Vendor*

- *Pre-Q remarks column can only be filled in by Processor*